$\mathbf{u}_{\mathrm{L}p} = \mathbf{p} \cdot \mathbf{L} \cdot \mathbf{I}_p - \mathbf{L} \cdot \mathbf{i}_0$ 

операторное падение напряжения на инд.

 $u_{Cp} = \frac{1}{p \cdot C} \cdot I_p + \frac{u_{C0}}{p}$ операторное падение напряжения на емк.

 $\mathbf{u}_{\text{Rp}} = \text{R} \cdot \text{I}_{\text{p}}$ 

операторное падение напряжения на рез.

$$
E_{p} = u_{Rp} + u_{Lp} + u_{Cp} = R \cdot I_{p} + (p \cdot L \cdot I_{p} - L \cdot i_{0}) + \left(\frac{1}{p \cdot C} \cdot I_{p} + \frac{u_{C0}}{p}\right)
$$
  
\n
$$
E_{p} = R \cdot I_{p} + (p \cdot L \cdot I_{p} - L \cdot i_{0}) + \left(\frac{1}{p \cdot C} \cdot I_{p} + \frac{u_{C0}}{p}\right)
$$
  
\n
$$
I_{p} = \frac{E_{p} - \frac{u_{C0}}{p} + L \cdot i_{0}}{R + \frac{1}{C \cdot p} + L \cdot p} = \frac{E_{p} - \frac{u_{C0}}{p} + L \cdot i_{0}}{R + \frac{1}{C \cdot p} + L \cdot p}
$$
  
\n
$$
E_{p} = Em \cdot \frac{(\omega \cdot \cos(\varphi) + p \cdot \sin(\varphi))}{\omega^{2} + p^{2}}
$$
  
\n
$$
I_{p} = \frac{C \cdot p \cdot (Em \cdot p^{2} \cdot \sin(\varphi) - p^{2} \cdot u_{C0} - \omega^{2} \cdot u_{C0} + L \cdot i_{0} \cdot p^{3} + Em \cdot \omega \cdot p \cdot \cos(\varphi) + L \cdot \omega^{2} \cdot i_{0} \cdot p)}{(\omega^{2} \cdot p + p^{3}) \cdot (C \cdot L \cdot p^{2} + C \cdot R \cdot p + 1)}
$$

$$
j := \sqrt{-1}
$$

 $f := 50$   $\omega := 2 \cdot \pi \cdot f$ 

 $Zs1 := 4.932 + j \cdot 20.377$ 

 $Zs0 := 0.561 + j \cdot 6.592$ 

$$
ZL := \frac{Zs0 + 2 \cdot Zs1}{3} = 3.475 + 15.782i
$$
  

$$
R_{\text{av}} := \text{Re}(ZL) = 3.475 \qquad L_{\text{av}} := \frac{1}{\omega} \text{Im}(ZL) = 0.0502
$$
  

$$
\text{Em} := \frac{121 \cdot 10^3 \cdot \sqrt{2}}{\sqrt{3}} = 9.8796 \times 10^4 \qquad \varphi := 90 \cdot \frac{\pi}{180}
$$

фаза включения 90 градусов при максимуме ЭДС

$$
Shom := 25
$$
  $Uhom := 121$ 

$$
\text{m} := \frac{\text{Stom}}{\omega \cdot \text{UHOM}^2} = 5.4352 \times 10^{-6}
$$
\n
$$
\frac{1}{\omega \cdot C} = 585.64
$$

 $i_0 := 0$ 

Остаточный заряд: менять строки местами для перебора вариантов

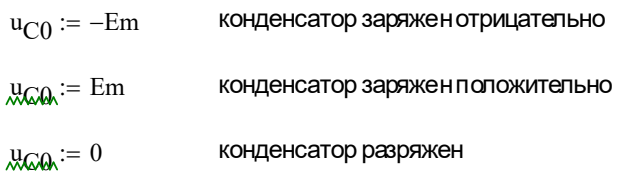

$$
i(t) := \frac{C \cdot p \cdot (\text{Em} \cdot p^{-1} \cdot \sin(\varphi) - p^{-1} u_{C0} - \omega^{-1} u_{C0} + L \cdot i_0 \cdot p^{2} + \text{Em} \cdot \omega \cdot p \cdot \cos(\varphi) + L \cdot \omega^{-1} i_0 \cdot p)}{(\omega^{2} \cdot p + p^{3}) \cdot (C \cdot L \cdot p^{2} + C \cdot R \cdot p + 1)}
$$
   
invlaplace, p \to 1.0571706597068087293 \cdot \cos(314.15926535897932385 \cdot t) - 173.36321087746838863 \cdot si

$$
M_0 := 10001
$$
  
\n
$$
t_{start} := 0 \t t_{end} := 0.1
$$
  
\n
$$
\Delta t := \frac{t_{end} - t_{start}}{N - 1} = 1 \times 10^{-5}
$$
  
\n
$$
N_{per} := \frac{1}{f \cdot \Delta t} = 2000
$$
  
\n
$$
k := 0, 1..N
$$

 $\mathfrak{t}_k := \mathfrak{t}_{start} + \mathfrak{k} {\cdot} \Delta \mathfrak{t}$ 

 $i_{val_k} := i(t_k)$ 

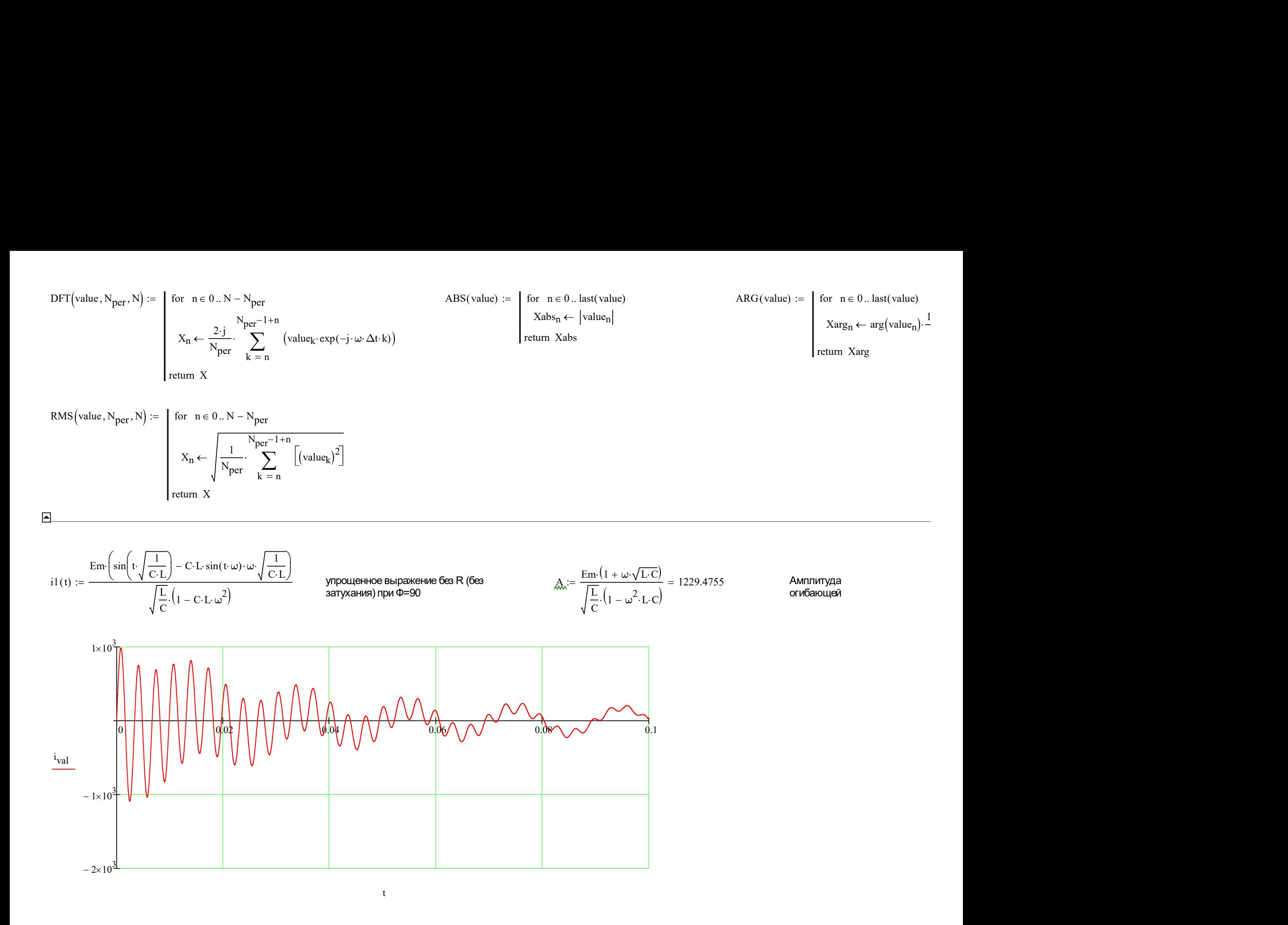

$$
\mathrm{I}_{dft} \coloneqq \frac{1}{\sqrt{2}} \cdot \mathrm{DFT}\big(i_{val}, N_{per}, N\big) \qquad \quad \mathrm{t}_{dft} \coloneqq \mathrm{TIME\_DFT}\big(N, N_{per}\big) \qquad \mathrm{I}_{abs} \coloneqq \mathrm{ABS}\big(\mathrm{I}_{dft}\big) \qquad \quad \mathrm{I}_{rms} \coloneqq \mathrm{RMS}\big(i_{val}, N_{per}, N\big)
$$

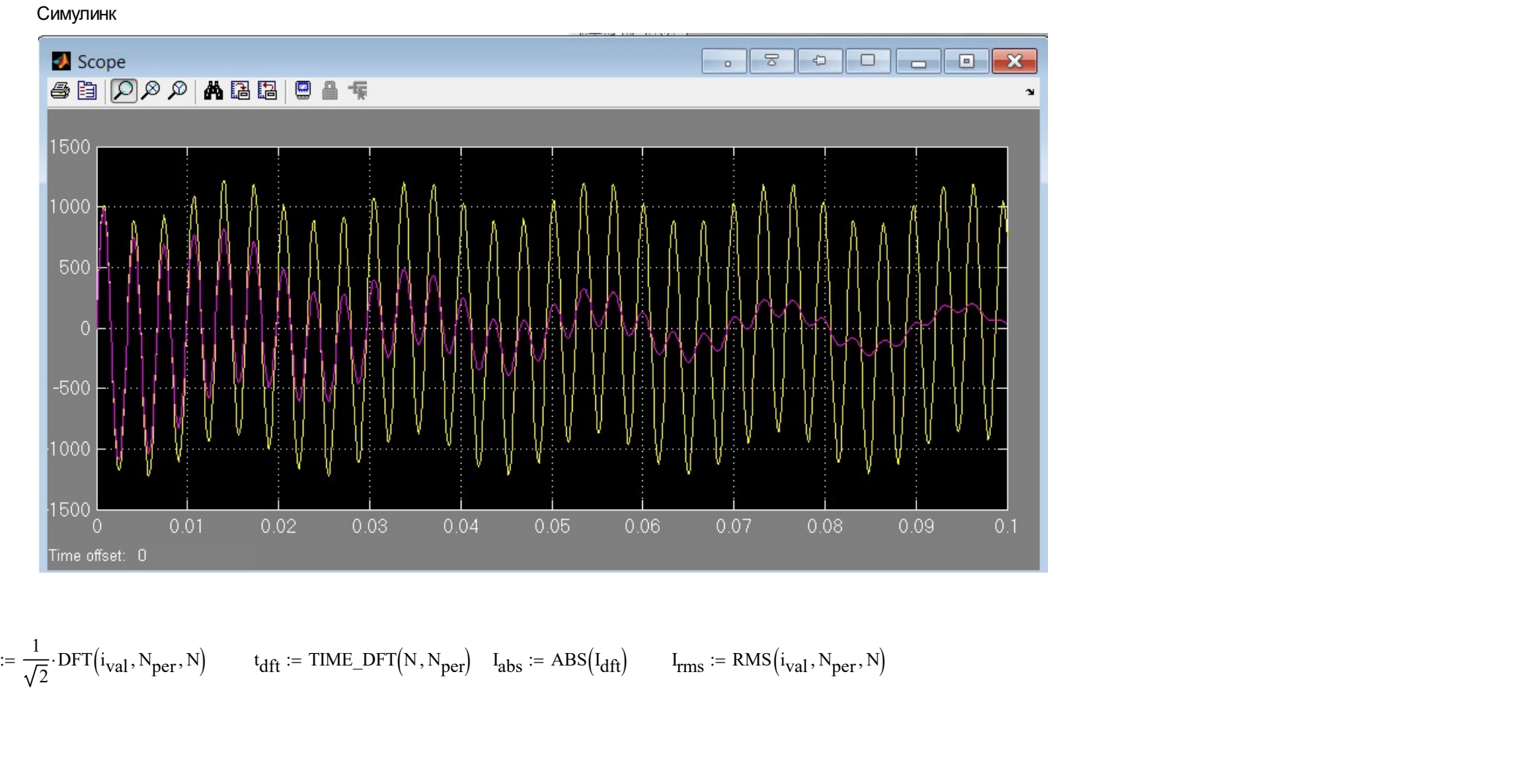

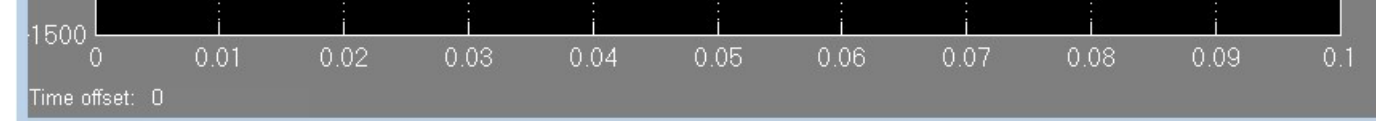

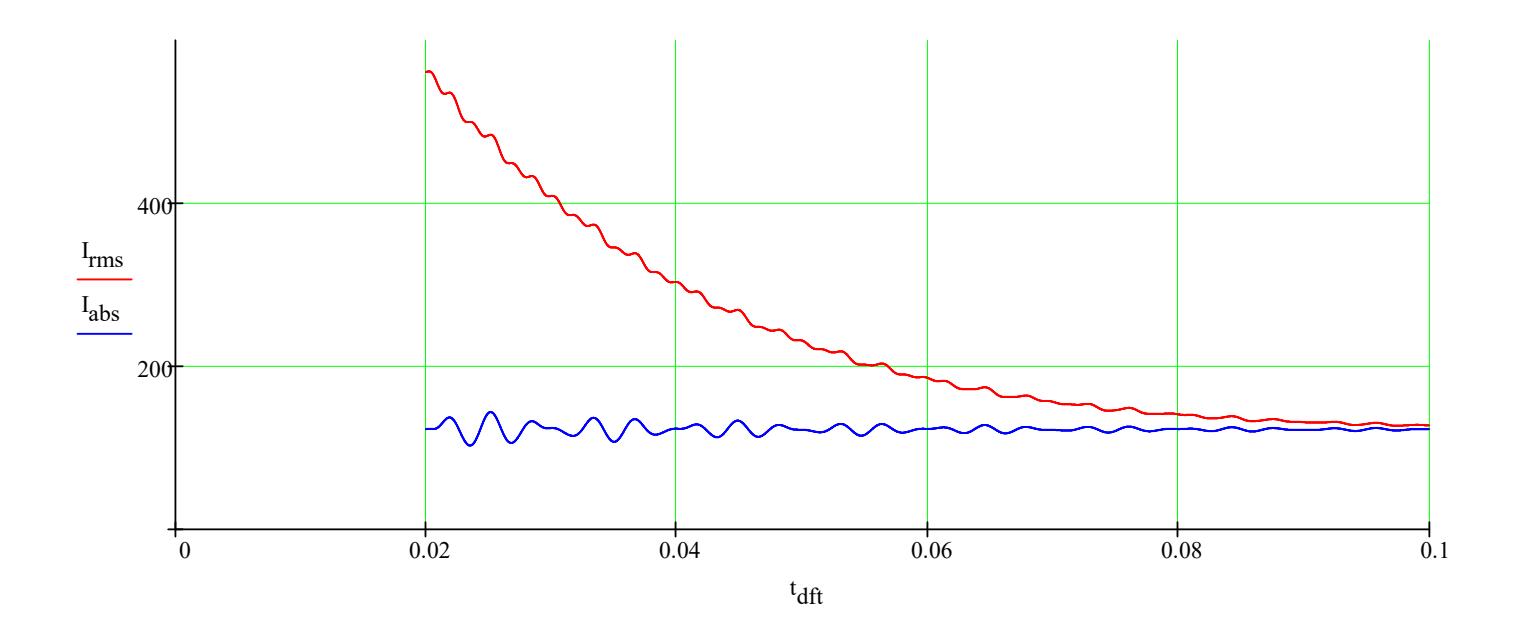

По формуле из СТО

Wk :=  $\frac{3(\frac{Em}{\sqrt{2}})^2}{\omega \cdot L}$  = 9.277 × 10<sup>8</sup> мощность при 1ф. КЗ  $Qk :=$  Shom $\cdot 10^6$ мощность КУ Iном :=  $\frac{Qk}{\sqrt{3} \cdot U$ ном $\cdot 10^3}$  = 119.2872 Номинальный ток  $I_{\text{HaH.}a\text{MII}} \coloneqq \sqrt{2} \cdot \text{Inom} \cdot \left(1 + \sqrt{\frac{\text{Wk}}{\text{Qk}}}\right) = 1196.3432$  Амплитудное значение тока включения  $I_{\text{Hau}} := \text{Inom} \cdot \left( 1 + \sqrt{\frac{\text{Wk}}{\text{Qk}}} \right) = 845.9424$ Действующее значение тока включения

Все примерно сходится.

 $\rm{ln}(314.15926535897932385\cdot t)-1.0571706597068087293\cdot cos(1913.4330920299922284\cdot t)\cdot e^{-34.586980329567015461\cdot t}+1056.2581770654061877\cdot sin(1913.4330920299922284\cdot t)\cdot e^{-34.586980329567015461\cdot t}$ 

TIME\_DFT(N, N<sub>per</sub>) :=  
\n
$$
\frac{80}{\pi}
$$
\n
$$
t_{dft_n} \leftarrow (n \cdot \Delta t + N_{per} \cdot \Delta t)
$$
\nreturn  $t_{dft}$ 

 $015461 \cdot t$